# Министерство образования Республики Беларусь БЕЛОРУССКИЙ НАЦИОНАЛЬНЫЙ ТЕХНИЧЕСКИЙ УНИВЕРСИТЕТ

Кафедра «Высшая математика № 3»

# ЛАБОРАТОРНЫЕ РАБОТЫ

по уравнениям математической физики для студентов строительных специальностей

Минск 2004

Лабораторные работы по уравнениям математической физики содержат необходимые теоретические сведения и указания по практическому выполнению в дисплейном классе следующих работ: «Решение задачи Дирихле для уравнения Лапласа методом сеток», «Решение смешанной задачи для уравнения гиперболического типа методом сеток», «Решение смешанной задачи для уравнения параболического типа методом сеток».

Помимо этого в издании приведены упражнения для самостоятельного выполнения студентами и задания к каждой лабораторной работе.

> Составители: Н.П. Воронова, Р.М. Евдокименко

Рецензенты: Г.К. Добриян, В.А. Акимов

ISBN 985-479-144-0 © Воронова Н.П., Евдокименко Р.М., составление, 2004

#### Введение

Основными уравнениями математической физики являются:

1) 
$$
\frac{\partial^2 u}{\partial x^2} + \frac{\partial^2 u}{\partial y^2} = 0
$$
 - уравнение Лапласа, к исследованию ко-

торого приводят задачи об электрических и магнитных полях, о стационарном тепловом состоянии, задачи гидродинамики, диффузии и т.д.;

2)  $\frac{\partial^2 u}{\partial t^2} = a^2 \frac{\partial^2 u}{\partial x^2}$  – волновое уравнение, которое описывает

процесс поперечных колебаний стержня, электрических колебаний в проводе, крутильных колебаний вала, колебаний газа И Т.Д.;

3) 
$$
\frac{\partial u}{\partial t} = a^2 \frac{\partial^2 u}{\partial x^2}
$$
 - уравнение теплопроводности, с помощью

которого изучают процессы распространения тепла, фильтрации жидкости и газа в пористой среде, некоторые вопросы теории вероятностей и т.д.

Для однозначного решения уравнений математической физики необходимо задать краевые условия, состоящие из начальных условий (условия, налагаемые на искомую функцию, ее производную в начальный момент времени) и граничных условий (значения искомой функции на границе рассматриваемой области). Совокупность уравнения и краевых условий задает краевую задачу для уравнений математической физики. Простейшие краевые задачи математической физики решаются аналитическими методами (метод разделения переменных Фурье, метод Даламбера, вариационные методы, методы интегральных преобразований и др.). Однако применение этих методов трудоемко, требует повторения решения при изменении краевых условий и не применимо для более сложных краевых задач.

Современная вычислительная техника позволяет с помошью численных методов приближенно вычислять решения сложных, плохо поддающихся исследованию другими методами задач. Уверенность в том, что решение выполнено правильно, достигается применением той же вычислительной процедуры для расчета немногих задач, точные решения которых заранее известны; сопоставлением результатов расчета с физическим экспериментом в том диапазоне параметров, где этот эксперимент возможен.

Для решения краевых задач для уравнений математической физики применяются разностные методы. Простейший прием построения разностных краевых задач, аппроксимирующих дифференциальные, состоит в замене производных соответствующими разностными отношениями. Сущность метода конечных разностей состоит в том, что за искомый набор решений принимается таблица значений искомой функции в точках некоторого множества, называемого сеткой. Для вычисления этих значений задача сводится к решению системы алгебраических уравнений, приближенно заменяющей дифференциальные уравнения.

# Лабораторная работа № 1

## РЕШЕНИЕ ЗАДАЧИ ДИРИХЛЕ ДЛЯ УРАВНЕНИЯ ЛАПЛАСА МЕТОДОМ СЕТОК

Постановка задачи: Найти непрерывную функцию  $u(x, y)$ , удовлетворяющую уравнению Лапласа  $\Delta u = \frac{\partial^2 u}{\partial x^2} + \frac{\partial^2 u}{\partial y} = 0$  внутри прямоугольной области  $\Omega = \{ (x, y) \mid 0 \le x \le a, 0 \le y \le b \}$ и принимающую на границе области  $\Omega$  заданные значения, т.е.

$$
u(0, y) = f_1(y), y \in [0; b], u(a, y) = f_2(y), y \in [0; b],
$$
  

$$
u(x, 0) = f_3(x), x \in [0; a], u(x, b) = f_4(x), x \in [0; a],
$$

где  $f_1(y)$ ,  $f_2(y)$ ,  $f_3(x)$ ,  $f_4(x)$  – заданные функции.

Будем считать, что  $u(x, y)$  непрерывна на границе области  $\Omega$ , r.e.  $f_1(0) = f_3(0)$ ,  $f_1(b) = f_4(0)$ ,  $f_2(0) = f_3(a)$ ,  $f_2(b) = f_4(a)$ .

Выбравшаги  $h$  и  $\ell$  по  $x$  и  $y$  соответственно, строим сетку

$$
x_i = ih, i = 0, 1, ..., n, y_j = j\ell, j = 0, 1, ..., m,
$$

 $\Gamma \text{Re } x_n = nh = a, \ y_m = m\ell = b$ 

Вводя обозначения  $u_{i,j} = u(x_i, y_j)$ , аппроксимируем частные производные  $\frac{\partial^2 u}{\partial x^2}$  и  $\frac{\partial^2 u}{\partial y^2}$  в каждом внутреннем узле сетки

центральными разностными производными второго порядка

$$
\frac{\partial^2 u}{\partial x^2} = \frac{u_{i+1, j} - 2u_{i, j} + u_{i-1, j}}{h^2} + O(h^2),
$$

$$
\frac{\partial^2 u}{\partial y^2} = \frac{u_{i, j+1} - 2u_{i, j} + u_{i, j-1}}{\ell^2} + O(\ell^2).
$$

и заменим уравнение Лапласа конечно-разностным уравнением

$$
\frac{u_{i+1,j} - 2u_{i,j} + u_{i-1,j}}{h^2} + \frac{u_{i,j+1} - 2u_{i,j} + u_{i,j-1}}{\ell^2} = 0,
$$
  
\n
$$
i = \overline{1, n-1}, j = \overline{1, m-1}.
$$
\n(1.1)

Погрешность замены дифференциального уравнения разностным составляет величину 0  $(h^2 + \ell^2)$ .

Уравнения (1.1) вместе со значениями  $u_{ij}$  в граничных узлах образуют систему линейных алгебраических уравнений относительно приближенных значений функции  $u(x, y)$  в узлах сетки  $(x_i, y_i)$ . Наиболее простой вид имеет эта система при  $h = \ell$ :

$$
u_{i,j} = \frac{u_{i+1,j} + u_{i-1,j} + u_{i,j+1} + u_{i,j-1}}{4},
$$
  
\n
$$
u_{i,0} = f_3(x_i), u_{i,m} = f_4(x_i), u_{0,j} = f_1(y_j),
$$
 (1.2)  
\n
$$
u_{n,j} = f_2(y_j), i = \overline{1, n-1}, j = \overline{1, m-1}.
$$

При получении сеточных уравнений (1.2) использована схема узлов, изображенная на рис. 1.1. Набор узлов, используемых для аппроксимации уравнения в точке, называется шаблоном. В данном решении используется шаблон типа «крест».

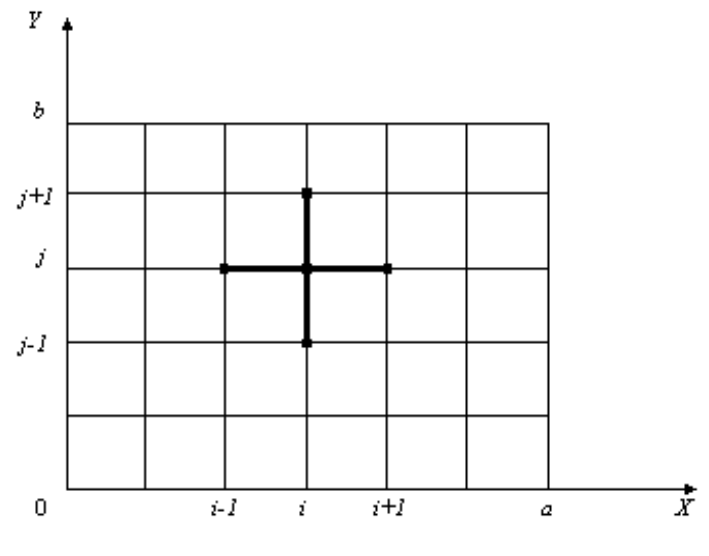

Рис. 1.1

Численное решение задачи Дирихле для уравнения Лапласа в прямоугольнике состоит в нахождении приближенных значений  $u_{i,j}$  искомой функции  $u(x,y)$  во внутренних узлах сетки. Для определения величин  $u_{i,i}$  требуется решить систему линейных алгебраических уравнений (1.2).

В данной лабораторной работе система (1.2) решается методом Гаусса, который при численном решении состоит в построении последовательности итераций вида

$$
u_{i,j}^{(s+1)} = \frac{1}{4} \left[ u_{i-1,j}^{(s+1)} + u_{i+1,j}^{(s)} + u_{i,j+1}^{(s)} + u_{i,j-1}^{(s+1)} \right],
$$

где s - номер итерации.

При  $s \to \infty$  последовательность  $u_{i,j}^{(s)}$  сходится к точному решению системы (1.2). В качестве условия окончания итерационного процесса можно принять

$$
\max_{i,j} \left| u_{i,j}^{(s)} - u_{i,j}^{(s+1)} \right| < \varepsilon, \ 1 \le i \le n-1, \ 1 \le j \le m-1.
$$

Однако этот критерий недостаточно надежен, поскольку итерационный процесс сходится медленно. На практике применяют более надежный критерий

$$
\max_{i,j} \left| u_{i,j}^{(s+1)} - u_{i,j}^{(s)} \right| \le \varepsilon (1 - \nu)
$$

$$
\max_{\nu = \frac{i,j}{\max} \left| u_{i,j}^{(s+1)} - u_{i,j}^{(s)} \right|}
$$

$$
\nu = \frac{\max_{i,j} \left| u_{i,j}^{(s)} - u_{i,j}^{(s-1)} \right|}{\max_{i,j} \left| u_{i,j}^{(s)} - u_{i,j}^{(s-1)} \right|}
$$

где

Таким образом, погрешность приближенного решения, полученного методом сеток, складывается из двух погрешностей: погрешности аппроксимации дифференциального уравнения разностными и погрешности, возникающей в результате приближенного решения системы разностных уравнений (1.2).

Данная разностная схема обладает свойством устойчивости и сходимости. Устойчивость схемы означает, что малые изменения в начальных данных приводят к малым изменениям решения разностной задачи. Только такие схемы имеет смысл применять в реальных вычислениях. Сходимость схемы означает, что при стремлении шага сетки к нулю (т.е. при  $h \rightarrow 0$ ) решение разностной задачи стремится к решению исходной задачи. Тогда, выбрав достаточно малый шаг h, можно как угодно точно решить исходную задачу.

Пример. Методом сеток решить уравнение Лапласа для единичного квадрата с краевыми условиями  $u(0, y) = 0$ ;  $u(x,0) = 0; u(1, y) = y, y \in [0,1]; u(x,1) = x, x \in [0,1].$ 

Разделим квадрат на 9 равных частей и пронумеруем узловые точки, как показано на рис. 1.2:

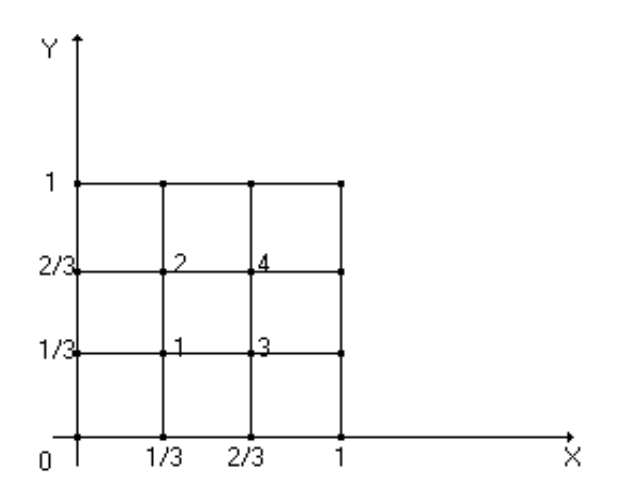

Рис. 1.2

Тогда, заменяя производные  $\frac{\partial^2 u}{\partial x^2}$  и  $\frac{\partial^2 u}{\partial y^2}$  в уравнении Лапласа разностными отношениями, получаем систему линейных уравнений:

$$
\begin{cases}\n u_1 = \frac{u_3 + 0 + u_2 + 0}{4}; \\
u_2 = \frac{u_4 + 0 + \frac{1}{3} + 0}{4}; \\
u_3 = \frac{\frac{1}{3} + u_1 + u_4 + 0}{4}; \\
u_4 = \frac{\frac{2}{3} + u_2 + \frac{2}{3} + u_3}{4}\n\end{cases}\n\Leftrightarrow\n\begin{cases}\n-4u_1 + u_2 + u_3 = 0; \\
u_1 - 4u_2 + u_4 = -\frac{1}{3}; \\
u_1 - 4u_3 + u_4 = -\frac{1}{3}; \\
u_2 + u_3 - 4u_4 = -\frac{4}{3}.\n\end{cases}
$$

Решаем систему методом Гаусса. Расширенная матрица системы имеет вид

$$
\begin{bmatrix} -4 & 1 & 1 & 0 & 0 \ 1 & -4 & 0 & 1 & -\frac{1}{3} \\ 1 & 0 & -4 & 1 & -\frac{1}{3} \\ 0 & 1 & 1 & -4 & -\frac{4}{3} \end{bmatrix}
$$

С помощью элементарных преобразований приводим матрицу к трапециевидной форме:

 $\overline{a}$ 

$$
\begin{bmatrix} 1 & 0 & -4 & 1 & -\frac{1}{3} \\ 0 & 1 & 1 & -4 & -\frac{4}{3} \\ 0 & 0 & 1 & -2 & -\frac{2}{3} \\ 0 & 0 & 0 & -3 & -\frac{4}{3} \end{bmatrix}
$$

Этой матрице соответствует система

$$
\begin{cases}\n u_1 - 4u_3 + u_4 = -\frac{1}{3}; \\
u_2 + u_3 - 4u_4 = -\frac{4}{3}; \\
u_3 - 2u_4 = -\frac{2}{3}; \\
-3u_4 = -\frac{4}{3}.\n\end{cases}
$$

Осуществляя обратный ход, находим

$$
u_4 = \frac{4}{9}, u_3 = \frac{2}{9}, u_2 = \frac{2}{9}, u_1 = \frac{1}{9}.
$$

Таким образом, численное решение задачи Дирихле для уравнения Лапласа в прямоугольнике будет:

$$
u_1 \approx 0,111, u_2 \approx 0,222, u_3 \approx 0,222, u_4 \approx 0,444.
$$

#### Варианты заданий

Найти решение  $u(x, y)$  задачи Дирихле в квадрате со стороной 1 для уравнения Лапласа с краевыми условиями вида

$$
u(0, y) = f_1(y) (0 \le y \le 1), u(1, y) = f_2(y) (0 \le y \le 1),
$$
  

$$
u(x, 0) = f_3(x) (0 \le x \le 1), u(x, 1) = f_4(x) (0 \le x \le 1).
$$

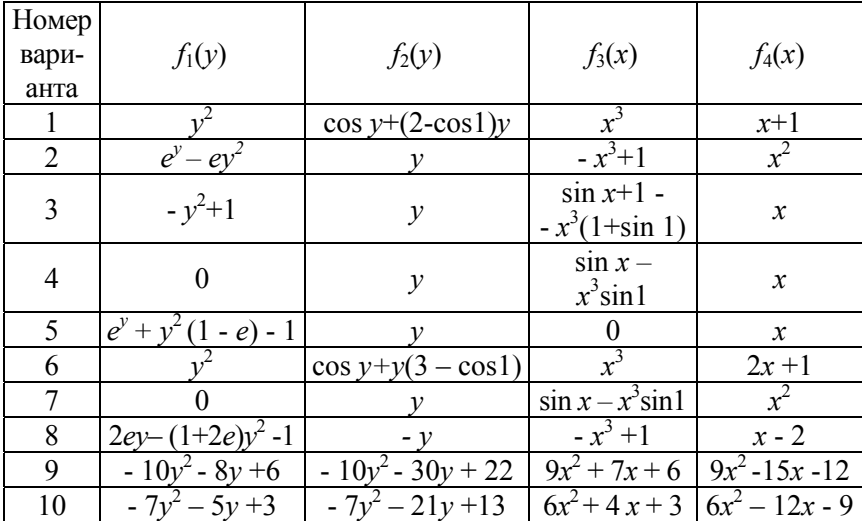

### Лабораторная работа №2

## РЕШЕНИЕ СМЕШАННОЙ ЗАДАЧИ ДЛЯ УРАВНЕНИЯ ГИПЕРБОЛИЧЕСКОГО ТИПА МЕТОДОМ СЕТОК

Рассмотрим смешанную задачу для однородного уравнения колебаний струны. Задача состоит в отыскании функции  $u(x, t)$ , удовлетворяющей при  $t > 0$  уравнению

$$
\frac{\partial^2 u}{\partial t^2} = c^2 \frac{\partial^2 u}{\partial x^2}, \qquad 0 < x < a, \, 0 < t \le T,\tag{2.1}
$$

начальным условиям

$$
(x, 0) = f(x), \quad \frac{\partial u}{\partial t} \ (x, 0) = g(x), \quad 0 \le x \le a,
$$
 (2.2)

и краевым условиям

$$
u(0, t) = \mu_1(t), \ u(a, t) = \mu_2(t), \ 0 \le t \le T. \tag{2.3}
$$

Так как замена переменных  $t_1 = ct$  приводит уравнение  $(2.1)$  к виду

$$
\frac{\partial^2 u}{\partial t_1^2} = \frac{\partial^2 u}{\partial x^2} \,,
$$

то в дальнейшем будем считать  $c = 1$ .

Для построения разностной схемы решения задачи (2.1) -(2.3) построим в области  $D = \{(x, t)I, 0 \le x \le a, 0 \le t \le T\}$  сет $x_i = ih$ ,  $i = 0, 1, ..., n$ ,  $a = hn$ ,  $t_i = j \tau$ ,  $j = 0, 1, ..., m$ ,  $\tau m = T$ и аппроксимируем уравнение (2.1) в каждом внутреннем узле сетки на шаблоне типа «крест» (см. рис. 1.1 лабораторной работы № 1).

Используя для аппроксимации частных производных центральные разностные производные, получим следующую разностную аппроксимацию уравнения (1.1):

$$
\frac{u_{i,j+1} - 2 u_{i,j} + u_{i,j-1}}{\tau^2} = \frac{u_{i+1,j} - 2u_{i,j} + u_{i-1,j}}{h^2}.
$$
 (2.4)

Здесь  $u_{i,j}$  – приближенное значение функции  $u(x,t)$  в узле  $(x_i, t_j)$ . Полагая  $\lambda = \frac{\tau}{h}$ , получаем трехслойную разностную схему

$$
u_{i,j+1} = 2(I - \lambda^2) u_{i,j} + \lambda^2 (u_{i+1,j} + u_{i-1,j}) - u_{i,j-1}, i = \overline{1,n} \tag{2.5}
$$

Для простоты в данной лабораторной работе зададим нулевые граничные условия, т.е.  $\mu_1(t) = 0$  и  $\mu_2(t) = 0$ . Значит, в схеме (2.5)  $u_{0,i} = 0$ ,  $u_{n,i} = 0$  для всех *j*. Схема (2.5) называется трехслойной потому, что связывает между собой значения  $u_{i,i}$  функции  $u(x, t)$  на трех временных слоях с номерами  $j-1$ ,  $j, j+1$ . Схема (2.5) – явная, т.е. позволяет в явном виде выразить и<sub>і</sub> через значения функции в предыдущих двух слоях.

Численное решение задачи состоит в вычислении приближенных значений  $u_{i,i}$  решения  $u(x, t)$  в узлах  $u(x_i, t_j)$  при  $i = \overline{1, n}$ ,  $i = \overline{1, m}$ . Алгоритм решения основан на том, что решение на каждом следующем слое  $(i = 2, 3, ..., n)$  можно получить пересчетом решений с двух предыдущих слоев  $(i = 0, j)$ 1, ...,  $n - 1$ ) по формуле (2.5). На нулевом временном слое  $(j = 0)$  решение известно И3 начального условия  $u_{i,0} = f(x_i)$ ,  $u_{i,0} = f(x_i)$ .

Для вычисления решения на первом слое  $(i = 1)$  в данной лабораторной работе принят простейший способ, состоящий в том, что если положить

$$
\frac{\partial u}{\partial t}(x,0) \approx \frac{u(x,\tau) - u(x,0)}{\tau},\tag{2.6}
$$

то  $u_{i,1} = u_{i,0} + \tau g(x_i)$ ,  $i = \overline{1,n}$ . Тогда для вычисления решений на следующих слоях можно применять формулу (2.5). Решение на каждом следующем слое получается перерасчетом решений с двух предыдущих слоев по формуле (2.5).

Описанная схема аппроксимирует задачу  $(2.1) - (2.3)$  с точностью 0 ( $\tau$  +h<sup>2</sup>). Невысокий порядок аппроксимации по  $\tau$ объясняется использованием слишком грубой аппроксимации для производной по  $t$  в формуле (2.6).

Схема устойчива, если выполнено условие Куранта  $\tau < h$ . Это означает, что малые погрешности, возникающие, напри-

мер, при вычислении решения на первом слое, не будут неограниченно возрастать при переходе к каждому новому временному слою. При выполнении условий Куранта схема обладает равномерной сходимостью, т.е. при  $h \rightarrow 0$  решение разностной задачи равномерно стремится к решению исходной смешанной задачи  $(2.1) - (2.3)$ .

Недостаток схемы состоит в том, что как только выбрана величина шага сетки  $h$  в направлении  $x$ , появляется ограничение на величину шага  $\tau$  по переменной  $t$ . Если необходимо произвести вычисления для большого значения величины Т, то может потребоваться большое количество шагов по переменной t. Указанный недостаток характерен для всех явных разностных схем.

Для оценки погрешности решения обычно прибегают к методам сгущения сетки.

Пример. Для волнового уравнения решить смешанную задачу с начальными условиями

$$
u(x,0) = f(x) = \begin{bmatrix} x, & 0 \le x \le 0,5; \\ 1-x, & 0,5 < x \le 1; \end{bmatrix}
$$
  

$$
\left. \frac{\partial u}{\partial t} \right|_{t=0} = g(x) = \begin{cases} 0,5x, & 0 \le x \le 0,6; \\ \frac{3}{4} - \frac{3}{4}x, & 0,6 < x \le 1 \end{cases}
$$

нулевыми граничными условиями  $u(0,t) = u(1,t) = 0$ ,  $\mathbf{M}$  $t \in [0; 0, 25].$ 

#### Решение

Так как для явных разностных схем шаги сетки  $\tau$  и  $h(\tau$ шаг сетки по времени) должны удовлетворять условию  $\frac{\tau}{h^2} \le 0.5$ , то взяв шаг, например  $h = \frac{1}{3}$ , получим, что  $\tau = 0.05$ . 14

И тогда, пользуясь начальными условиями задачи и соотношением (2.6), запишем значения  $u(x_i, t_i)$  неизвестной функции  $u(x, t)$  при  $j = 0$  и  $j = 1$  (в двух нижних временных слоях):

$$
u_{0,0} = 0, \ u_{1,0} = 0,333, \ u_{2,0} = 0,333, \ u_{3,0} = 0;
$$
  

$$
u_{0,1} = 0, \ u_{1,1} = u_{1,0} + \tau g\left(x_{x_1}\right) = 0,333 + 0,05 \cdot 0,5 \cdot \frac{1}{3} \approx 0,342;
$$
  

$$
u_{2,1} = u_{2,0} + \tau g\left(x_2\right) = 0,333 + 0,05 \cdot \left(\frac{3}{4} - \frac{3}{4} \cdot \frac{2}{3}\right) \approx 0,346; \ u_{3,1} = 0.
$$

Зная значение неизвестной функции в двух нижних слоях из соотношения (2.5), можно найти ее значение на следующем третьем слое.

$$
u_{1,2} = 2(1 - \lambda^2)u_{1,1} + \lambda^2 (u_{2,1} + u_{0,1}) - u_{1,0} \approx 0.343;
$$
  

$$
u_{2,2} = 2(1 - \lambda^2)u_{2,1} + \lambda^2 (u_{3,1} + u_{1,1}) - u_{2,0} \approx 0.351.
$$

Поднявшись на одну строку вверх, аналогично по схеме (2.5) вычисляем решение в последующий момент времени и т.д.:

$$
u_{1,3} = 2(1 - \lambda^2)u_{1,2} + \lambda^2(u_{2,2} + u_{0,2}) - u_{1,1} \approx 0,336;
$$
  
\n
$$
u_{2,3} = 2(1 - \lambda^2)u_{2,2} + \lambda^2(u_{3,2} + u_{1,2}) - u_{2,1} \approx 0,348;
$$
  
\n
$$
u_{1,4} = 2(1 - \lambda^2)u_{1,3} + \lambda^2(u_{2,3} + u_{0,3}) - u_{1,2} \approx 0,322;
$$
  
\n
$$
u_{2,4} = 2(1 - \lambda^2)u_{2,3} + \lambda^2(u_{3,3} + u_{1,3}) - u_{2,2} \approx 0,337;
$$
  
\n
$$
u_{1,5} = 2(1 - \lambda^2)u_{1,4} + \lambda^2(u_{2,4} + u_{0,4}) - u_{1,3} \approx 0,301;
$$
  
\n
$$
u_{2,5} = 2(1 - \lambda^2)u_{2,4} + \lambda^2(u_{3,4} + u_{1,4}) - u_{2,3} \approx 0,318.
$$

#### Варианты заданий

Решить смешанную задачу для волнового уравнения  $\frac{\partial^2 u}{\partial t^2} = \frac{\partial^2 u}{\partial x^2}$ с начальными условиями  $u(x, 0) = f(x)$ ,  $\frac{1}{2}$  $\frac{\partial u}{\partial t}(x,0) = g(x), x \in [0; 1]$  и нулевыми граничными условия-MH  $u(0, t) = u(1, t) = 0$ .

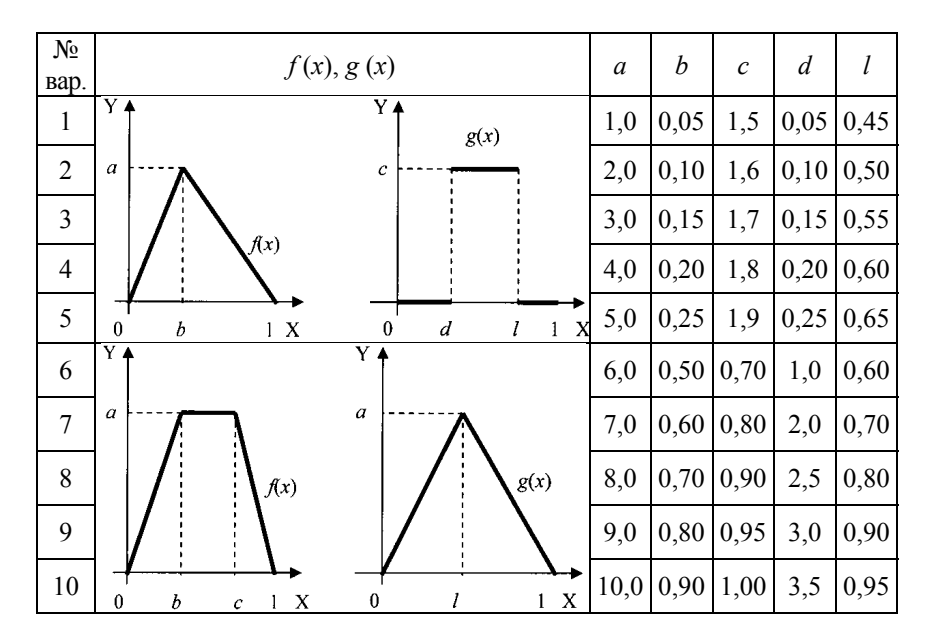

Лабораторная работа №3

# РЕШЕНИЕ СМЕШАННОЙ ЗАДАЧИ ДЛЯ УРАВНЕНИЯ ПАРАБОЛИЧЕСКОГО ТИПА МЕТОДОМ СЕТОК

Рассмотрим смешанную задачу для однородного уравнения теплопроводности. Задача состоит в отыскании функции и (x, t), удовлетворяющей в области  $D = \{(x, t) | 0 < x < a, 0 < t \le T\}$  уравнению

$$
\frac{\partial u}{\partial t} = k \frac{\partial^2 u}{\partial x^2} \qquad (k = \text{const} > 0), \tag{3.1}
$$

начальному условию  $u(x,0) = f(x)$  $(3.2)$ 

и граничным условиям первого рода

$$
u(0,t) = \mu_1(t), \ u(a,t) = \mu_2(t). \tag{3.3}
$$

К задаче  $(3.1) - (3.3)$  приводит, в частности, задача о распространении тепла в однородном стержне длины а, на концах которого поддерживается заданный температурный режим. Граничные условия второго и третьего рода в данной лабораторной работе не рассматриваются. Замена переменных

 $t_1 = \frac{t}{k}$  приводит уравнение (3.1) к виду

$$
\frac{\partial u}{\partial t_1} = \frac{\partial^2 u}{\partial x^2},
$$

поэтому в дальнейшем будем считать  $k = 1$ .

Построим в области D равномерную прямоугольную сетку с шагом  $h$  в направлении  $x$  и шагом  $\tau$  в направлении  $t$  $(pnc. 3.1)$ .

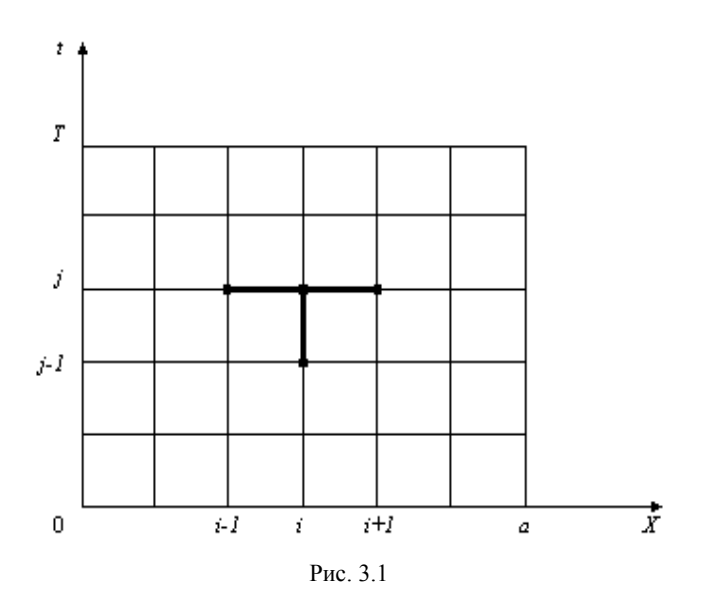

Обозначим узлы сетки через  $(x_i, t_j)$ , а приближенные значения функции  $u(x,t)$  в этих узлах -  $u_{i,j}$ . Тогда  $x_i = ih$ ,  $i = 0,1,...,n$ ,  $h = \frac{a}{n}$ ,  $t_j = j\tau$ ,  $j = 0,1,...,m$ ,  $\tau = \frac{T}{m}$ .

Аппроксимируем уравнение (3.1) на четырехточечном шаблоне, который изображен на рис. 3.1 (такой шаблон не единственный). В результате получаем неявную двухслойную разностную схему

$$
\lambda u_{i+1,j} - (1+2\lambda)u_{i,j} + \lambda u_{i-1,j} = -u_{i,j-1},
$$
 (3.4)

которая аппроксимирует уравнение (3.1) с погрешностью  $0(\tau + h^2)$ , причем  $\lambda = \frac{\tau}{h^2}$ .

Схема (3.4) аппроксимирует уравнение (3.1) только во внутренних узлах сетки, поэтому число уравнений в схеме (3.4) меньше числа неизвестных  $u_{i,j}$ . Недостающие уравнения получают из граничных условий

$$
u_{0,j} = \mu_1(t_j), \ u_{n,j} = \mu_2(t_j). \tag{3.5}
$$

Схема  $(3.4) - (3.5)$  – неявная, поэтому значения  $u_{i,i}$  находят как решение системы линейных уравнений (3.4). Для решения системы (3.4) можно применять любой алгоритм решения систем линейных уравнений, однако система (3.4) обладает трехдиагональной матрицей и рациональнее всего решать ее методом прогонки. Таким образом, решив систему разностных уравнений, найдем значения функции  $u(x,t)$  на временном слое  $j$ , если известно решение на временном слое  $j-1$ .

Алгоритм численного решения задачи имеет следующий вид: на нулевом временном слое  $(j = 0)$  решение известно из начального условия  $u_{i,0} = f(x_i)$ . На каждом следующем слое искомая функция определяется как решение системы  $(3.4) - (3.5)$ .

Применение неявной схемы при вычислениях обеспечивает ее устойчивость при любых значениях параметра  $\lambda$ . Преимущества такой схемы особенно ощутимы при сравнении с явной схемой, которая получается при аппроксимации уравнения (3.1) на шаблоне, изображенном на рис.3.2.

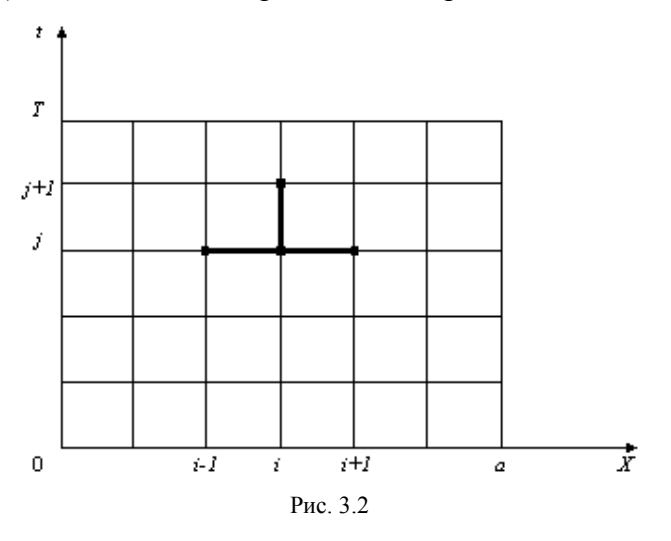

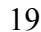

Явная схема оказывается устойчивой только при  $\lambda \leq \frac{1}{2}$ , т.е.

при  $\tau \leq \frac{h^2}{2}$ . Это означает, что вычисления по явной схеме придется вести с очень малым шагом по т, что может привести к большим затратам машинного времени. В неявной схеме вычисления на одном шаге требуют больше операций, чем в явной схеме, но зато величину шага т можно выбрать как угодно большой без риска нарушить устойчивость схемы. Все это позволяет значительно уменьшить машинное время, необходимое для решения задачи. Схема (3.4) обладает сходимостью. Это означает, что при  $h, \tau \rightarrow 0$ , решение разностной задачи  $(3.4) - (3.5)$  стремиться к точному решению смешанной задачи (3.1) - (3.3).

Пример 3.1. Найти приближенное решение уравнения  $\frac{\partial u}{\partial t} = \frac{\partial^2 u}{\partial x^2}$ , удовлетворяющее условиям  $u(x,0) = \sin \pi x$  $(0 \le x \le 1)$   $\pi u(0,t) = u(1,t) = 0$   $(0 \le t \le 0,025)$ .

#### Решение

Выберем по аргументу *х* шаг  $h = 0,1$ . Шаг по *t* выберем  $\tau = \frac{h^2}{2} = 0.005$ . Записываем в табл. 3.1 начальные и краевые значения. Учитывая их симметрию, заполняем таблицу только для  $x = 0, 0, 1, 0, 2, 0, 3, 0, 4, 0, 5$ . Значения функции  $u(x, t)$  на первом слое находим, используя значения на начальном слое и краевые условия, по формуле

$$
u_{i,j+1} = \frac{u_{i-1,j} + u_{i+1,j}}{2}.
$$

Так, при  $j = 0$   $u_{i,1} = \frac{u_{i+1,0} + u_{i-1,0}}{2}$ . Таким образом, получаем

$$
u_{11} = \frac{1}{2} (u_{20} + u_{00}) = \frac{1}{2} (0,5878 + 0) = 0,2939,
$$
  

$$
u_{21} = \frac{1}{2} (u_{30} + u_{10}) = \frac{1}{2} (0,8090 + 0,3090) = 0,5590 \text{ m T.A.}
$$

Записываем полученные значения  $u_{i,1}$   $(i = 1, 2, 3, 4, 5)$  во вторую строку табл. 3.1.

После этого переходим к вычислению значений на втором слое по формуле  $u_{i,2} = \frac{u_{i+1,1} + u_{i-1,1}}{2}$ . Подобным образом определяем последовательно значения  $u_{i,j}$  при  $t = 0,005; 0,010;$  $0,015; 0,020; 0,025$ .

В двух последних строках табл. 3.1 приведены значения точного решения  $\tilde{u}(x,t) = e^{-\pi^2 t} \sin \pi x$  задачи и модуля разности  $|\tilde{u} - u|$  при  $t = 0.025$ , что говорит о точности предложенного метода.

Таблица 3.1

|                  | $\boldsymbol{x}$ |          |        |        |        |        |        |
|------------------|------------------|----------|--------|--------|--------|--------|--------|
| i                | t                | $\theta$ | 0,1    | 0,2    | 0,3    | 0,4    | 0,5    |
| $\theta$         | $\theta$         | 0        | 0,3090 | 0,5878 | 0,8090 | 0,9511 | 1,0000 |
| 1                | 0,005            | 0        | 0,2939 | 0,5590 | 0,7699 | 0,9045 | 0,9511 |
| 2                | 0,010            | 0        | 0,3795 | 0,5316 | 0,7318 | 0,8602 | 0,9045 |
| 3                | 0,015            | 0        | 0,2658 | 0,5056 | 0,6959 | 0,8182 | 0,8602 |
| 4                | 0,020            | $\theta$ | 0,2528 | 0,4808 | 0,6619 | 0,7780 | 0,8182 |
| 5                | 0,025            | 0        | 0,2404 | 0,4574 | 0,6294 | 0,7400 | 0,7780 |
| $\tilde{u}(x,t)$ | 0,025            | $\theta$ | 0,2414 | 0,4593 | 0,6321 | 0,7454 | 0,7813 |
| $ \tilde{u}-u $  | 0,025            | 0        | 0,0010 | 0,0019 | 0,0027 | 0,0031 | 0,0033 |

Пример 3.2. Методом прогонки найти решение уравнения  $\frac{\partial u}{\partial t} = \frac{\partial^2 u}{\partial x^2}$ , удовлетворяющее условиям  $u(x,0) = 4x(l-x) =$  $= f(x)$ ,  $u(0,t) = \mu_1(t) = 0$ ,  $u(a,t) = u(1,t) = \mu_2(t) = 0$ .

#### Решение

BO3LMEM  $h = 0,1$ ,  $\tau = 0,01$   $\mu \frac{h^2}{\tau} = 1$ .

Найдем значения  $u(x,t)$  на слое  $t = 0.01$ .

Прямой ход. Записываем в строке  $u_{i,0}$  табл. 3.2 значения функции  $f(x_i)$   $(i = 0,...,10)$ , находим по формулам

$$
a_{1,j+1}=\frac{1}{2+\lambda}\,;\;b_{1,j+1}=\mu_1(t_{j+1})+\lambda u_{1,j},\;\;\lambda=\frac{h^2}{\tau}\,,\quad\mu_1(t_{j+1})=0\,,
$$

при  $j = 0$  числа  $a_{1,1} = \frac{1}{3}$ ,  $b_{1,1} = u_{1,0} = 0,36$ .

Запишем по формулам

$$
a_{i'j+1} \frac{1}{2 + \lambda - a_{i-1,j+1}},
$$
  

$$
b_{i,j+1} = a_{i-1,j+i} b_{i-1,j+1} + \lambda u_{i,j}, \quad i = \overline{2, n},
$$

при  $j = 0$   $a_{21} = \frac{1}{3-a_{11}} = 0,375; b_{21} = a_{11}b_{11} + a_{20} = 0,760;$  $a_{31} = \frac{1}{3-a_{21}} = 0,381; b_{31} = a_{21}b_{21} + u_{30} = 1,125 \text{ m T.A.}$ 

# Результаты вычислений представлены в табл. 3.2.

Значения  $u_{h,j+1} = \mu_2(t_{j+1}) = 0$ , откуда

$$
u_{i,j+1} = (b_{i,j+1} + u_{i+1,j+1}) \cdot a_{i,j+1}.
$$

Таблица 3.2

|           |                                                                                           |  |  |  |  | 10 |
|-----------|-------------------------------------------------------------------------------------------|--|--|--|--|----|
| $u_{i,0}$ | $(0,360)$ $(0,640)$ $(0,840)$ $(0,960)$ $(1,000)$ $(0,960)$ $(0,840)$ $(0,640)$ $(0,360)$ |  |  |  |  |    |
| $a_{i,1}$ | $(0,333)$ $(0,375)$ $(0,381)$ $(0,382)$ $(0,382)$ $(0,382)$ $(0,382)$ $(0,382)$ $(0,382)$ |  |  |  |  |    |
| $b_{i,1}$ | $(0,360)$ $(0,760)$ $(1,125)$ $(1,389)$ $(1,530)$ $(1,544)$ $(1,430)$ $(1,186)$ $(0,813)$ |  |  |  |  |    |
| $u_{i,1}$ | $(0,310)$ $(0,572)$ $(0,764)$ $(0,882)$ $(0,921)$ $(0,882)$ $(0,764)$ $(0,571)$ $(0,310)$ |  |  |  |  |    |

Обратный ход. Из краевых условий получаем  $u_{10,1} = 0$ ,  $u_{n,j} = \mu_2(t_j)$ . Значения  $u_{i,1}(i=9, 8,..., 1)$  вычисляются по формулам

$$
\begin{cases}\n u_{n-1,j+1} = (u_{n,j+1} + b_{n-1,j+1}) a_{n-1,j+1}, \\
u_{n-2,j+1} = (u_{n-1,j+1} + b_{n-2,j+1}) a_{n-2,j+1}, \\
\dots \\
u_{1,j+1} = (u_{2,j+1} + b_{1,j+1}) a_{1,j+1},\n\end{cases}
$$

при  $j = 0$ 

$$
u_{9,1} = (u_{10,1} + b_{9,1}) \ a_{9,1} = 0,813 \cdot 0,382 = 0,310,
$$
  

$$
u_{8,1} = (u_{9,1} + b_{8,1}) \ a_{8,1} = (0,310 + 1,186) \cdot 0,382 = 0,571,
$$
  

$$
u_{1,1} = (u_{2,1} + b_{1,1}) \ a_{1,1} = (0,572 + 0,360) \cdot 0,333 = 0,310.
$$

### Варианты заданий

Решить смешанную задачу для уравнения теплопроводности  $\frac{\partial u}{\partial t} = \frac{\partial^2 u}{\partial x^2}$  с начальным условием  $u(x,0) = f(x)$  и гранич-

Номер  $f(x)$ вари- $\boldsymbol{b}$  $\mathcal{C}$  $\overline{d}$  $\overline{a}$ анта  $x(x-1)$  $\mathbf{1}$  $\overline{0}$  $\theta$  $\frac{1+x^2}{x^2+x+1}$ <br> $\frac{x^2+x+1}{1-x^2}$  $\overline{2}$  $\overline{2}$  $\mathbf{1}$  $\overline{3}$  $\overline{3}$  $\mathbf{1}$  $\mathbf{0}$  $\overline{4}$  $\mathbf{1}$  $\overline{\text{Y}}$  .  $\boldsymbol{b}$  $0,15$ 5  $1,2$  $3,5$  $\mathbf{1}$  $\overline{a}$  $0.55$ 1.6  $3,5$ 6  $\mathbf{1}$  $\overline{X}$  $\boldsymbol{d}$  $\ddot{c}$  $\overline{\text{Y}}$  4  $\boldsymbol{c}$  $21,00$  0.05 9.0  $4,0$  $\overline{7}$  $\boldsymbol{a}$  $\boldsymbol{b}$ 11,0  $6,0$  $|23,00|0,35$ 8  $\overline{X}$  $\overline{d}$  $\bar{l}$  $\overline{0}$  $\overline{\textbf{Y}}$ 7.0  $15,5$  0,20 0,45 9  $\boldsymbol{b}$  $\overline{a}$  $17.0$  $0.30$  $0.55$  $5.0$ 10  $\overline{X}$  $\overline{d}$  $\ddot{c}$ 

ными условиями  $u(x,t) = a$ ,  $u(1,t) = b$ .

1. Самарский А.А. Теория разностных схем. – М.: Наука, 1990.

2. Тихонов А.Н., Самарский А.А. Уравнения математической физики. –М.: Наука, 1977.

3. Бахвалов Н.С. Численные методы. – М.: Наука, 1973.

4. Годунов С.К., Рябенький В.С. Разностные схемы. – М.: Наука, 1973.

5. Пискунов Н.С. Дифференциальное и интегральное исчисления. – М.: Наука, 1976.

6. Копченова Н.В., Марон И.А. Вычислительная математика в примерах и задачах. – М.: Наука, 1972.

# **Содержание**

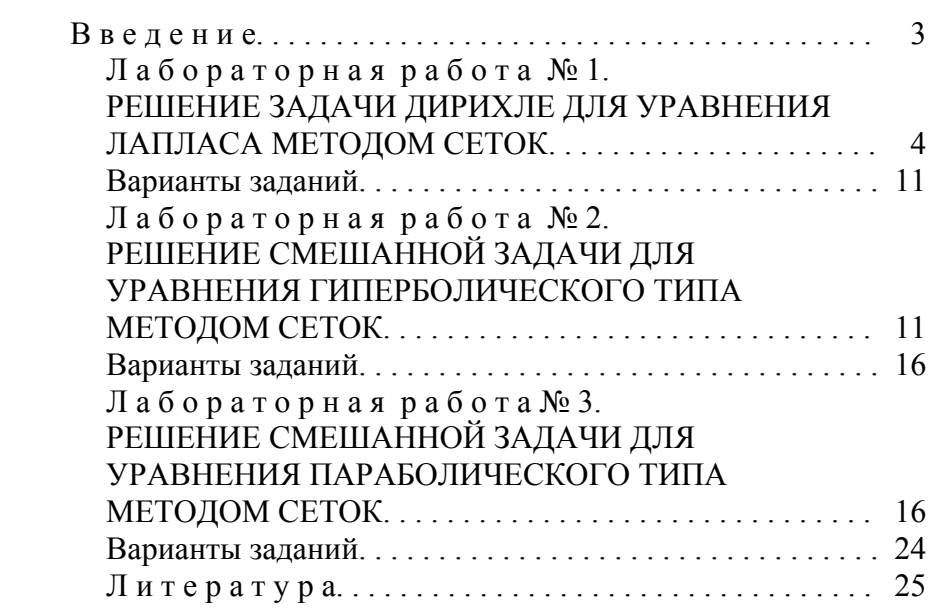

Учебное издание

### ЛАБОРАТОРНЫЕ РАБОТЫ

по уравнениям математической физики для студентов строительных специальностей

Составители: ВОРОНОВА Наталья Петровна ЕВДОКИМЕНКО Раиса Митрофановна

Редактор Т.Н.Микулик Компьютерная верстка Н.А.Школьниковой Подписано в печать 30.11.2004. Формат 60х84 1/16. Бумага типографская № 2. Печать офсетная. Гарнитура Таймс. Усл. печ. л. 1,6. Уч.-изд. л. 1,3. Тираж 150. Заказ 447. Издатель и полиграфическое исполнение: Белорусский национальный технический университет. Лицензия № 02330/0056597 от 01.04.2004. 220013, Минск, проспект Ф.Скорины, 65.